## **Open Enrollment Application Quick Reference Guide**

Division of Equity, Innovation and Choice Brevard Public Schools

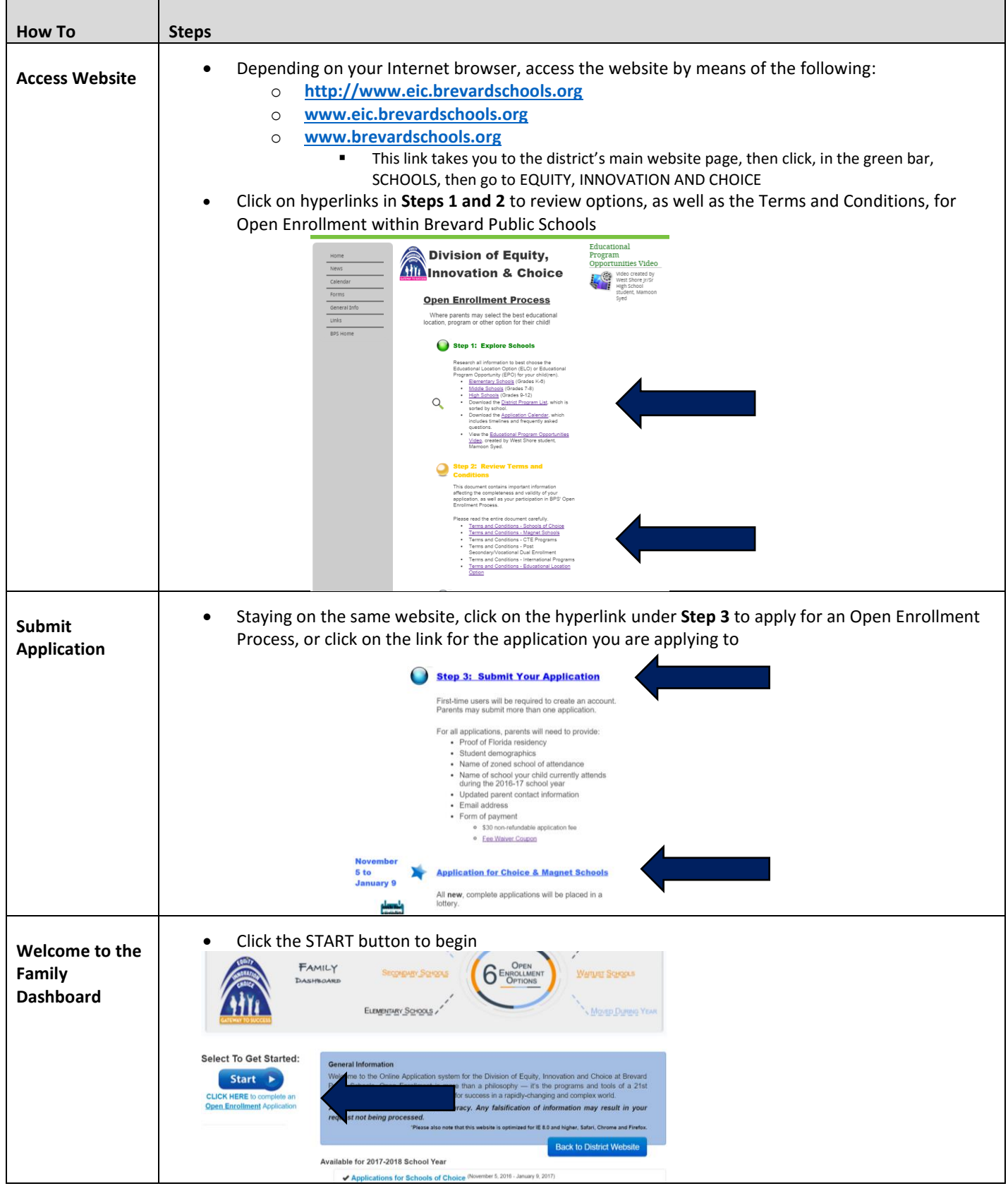

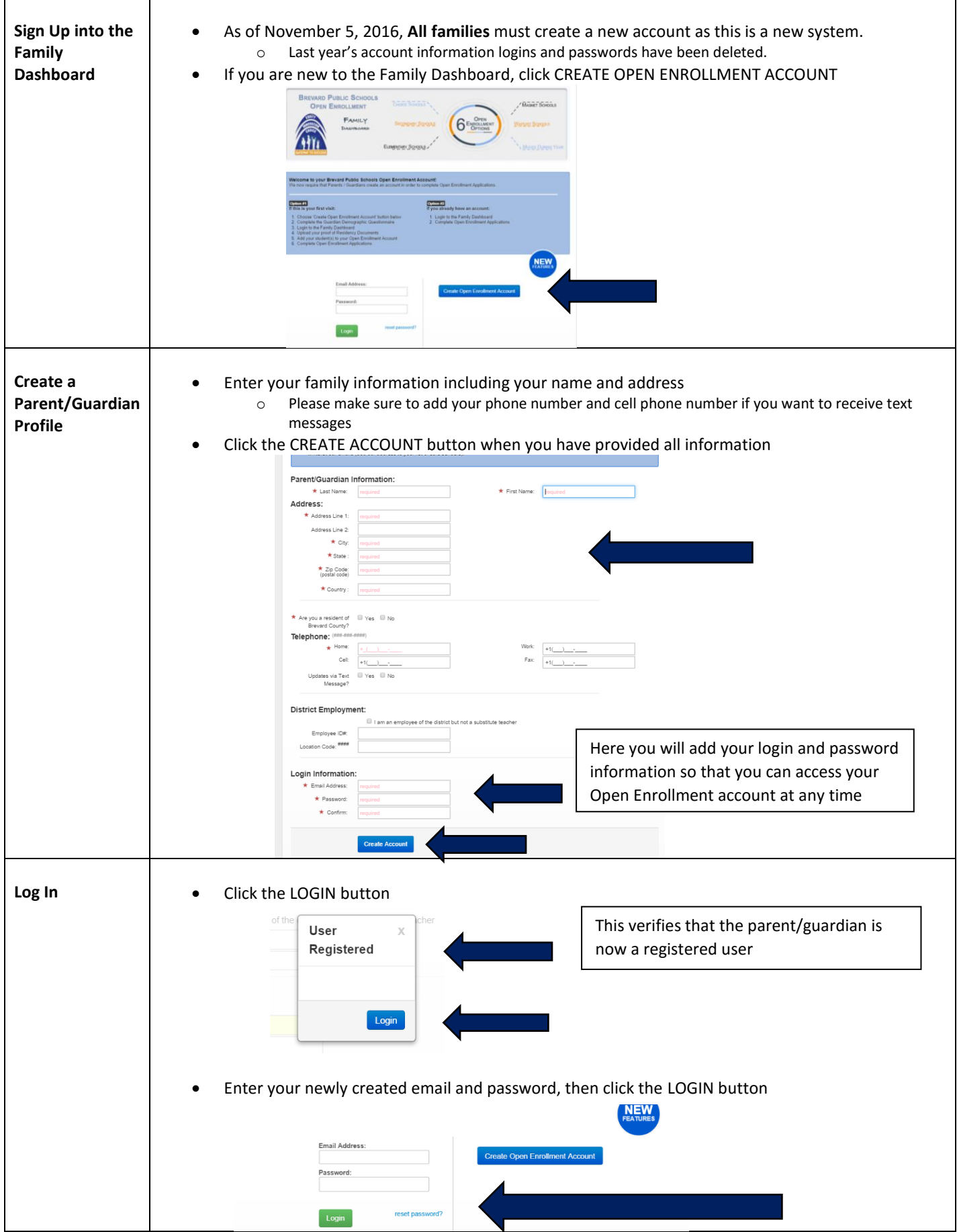

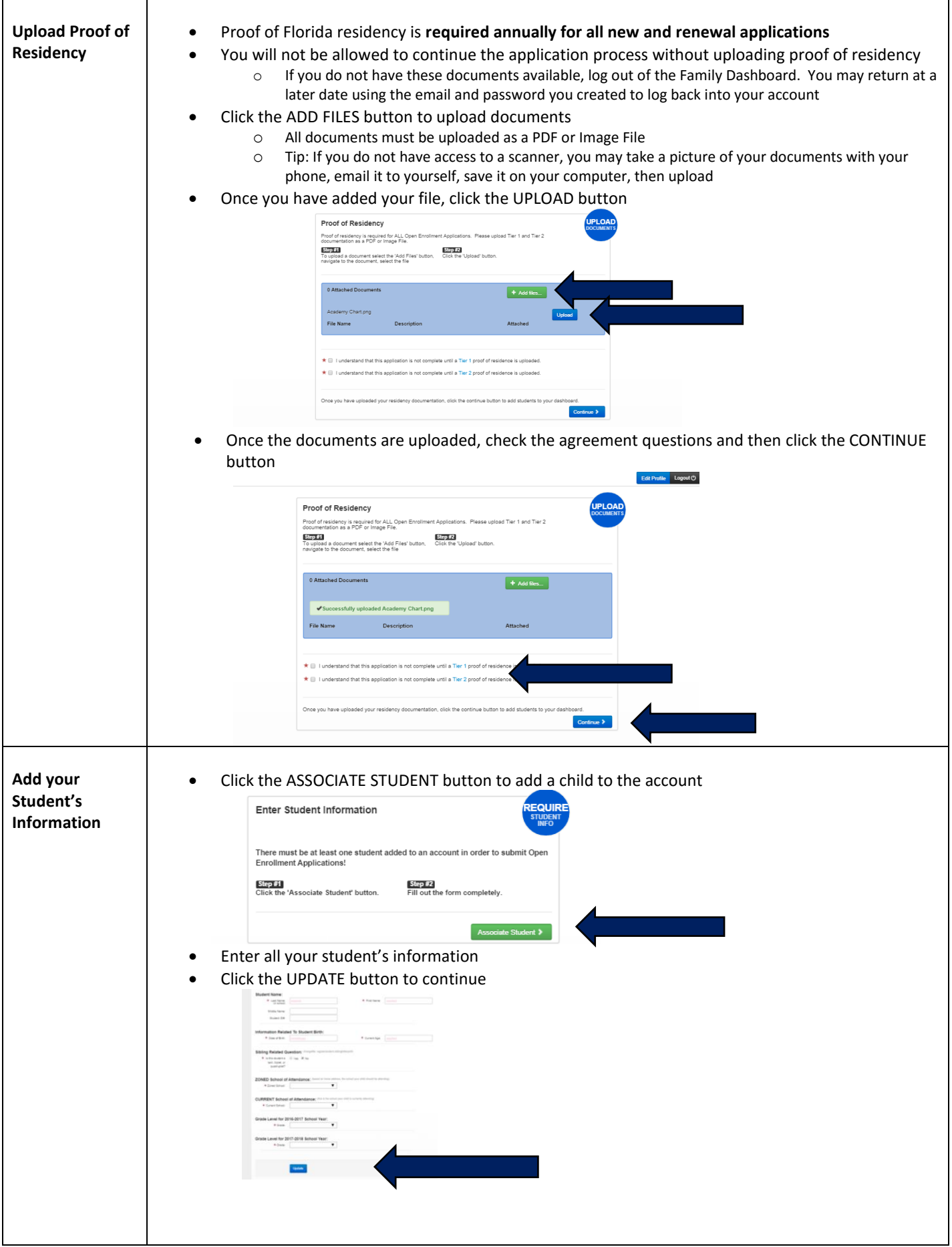

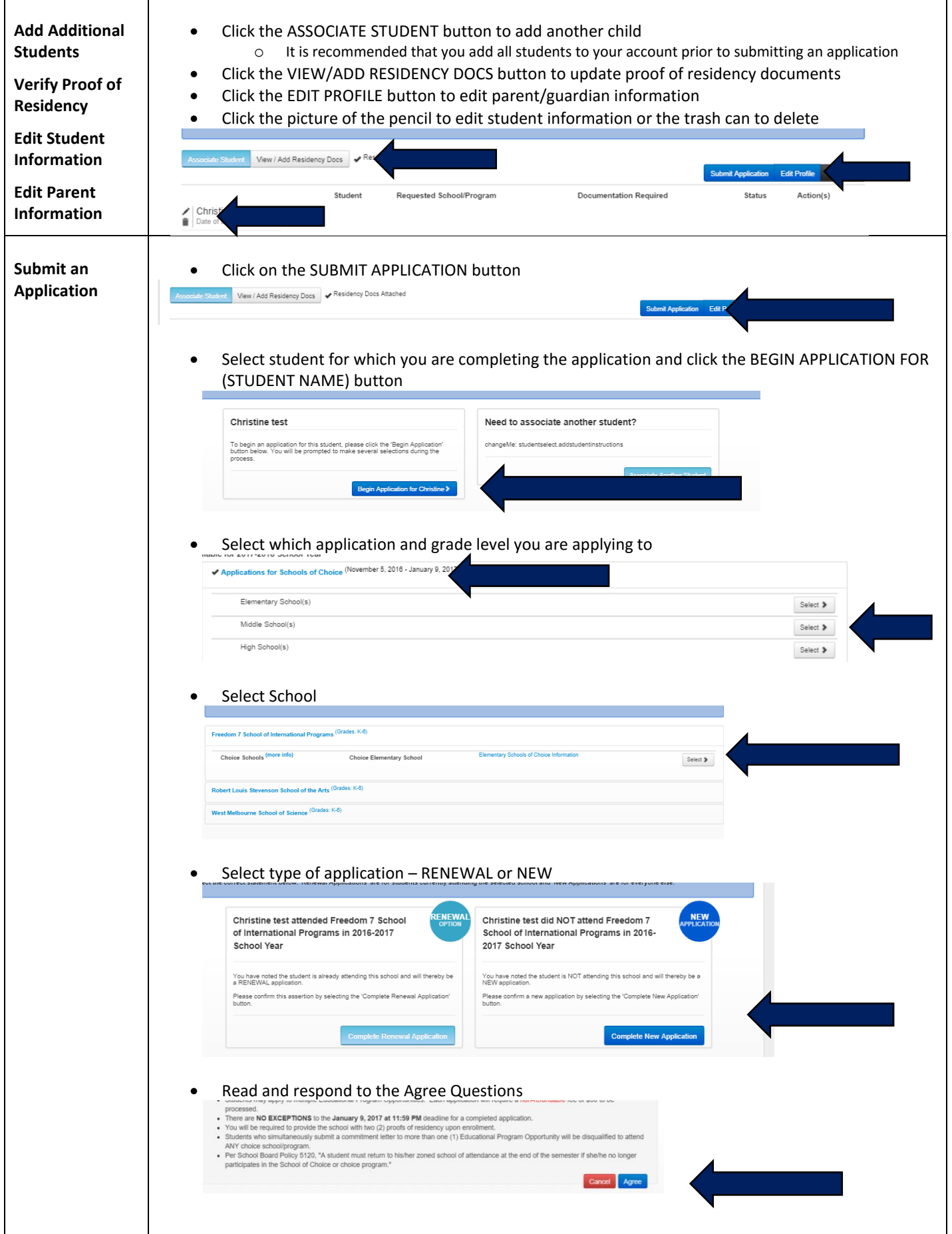

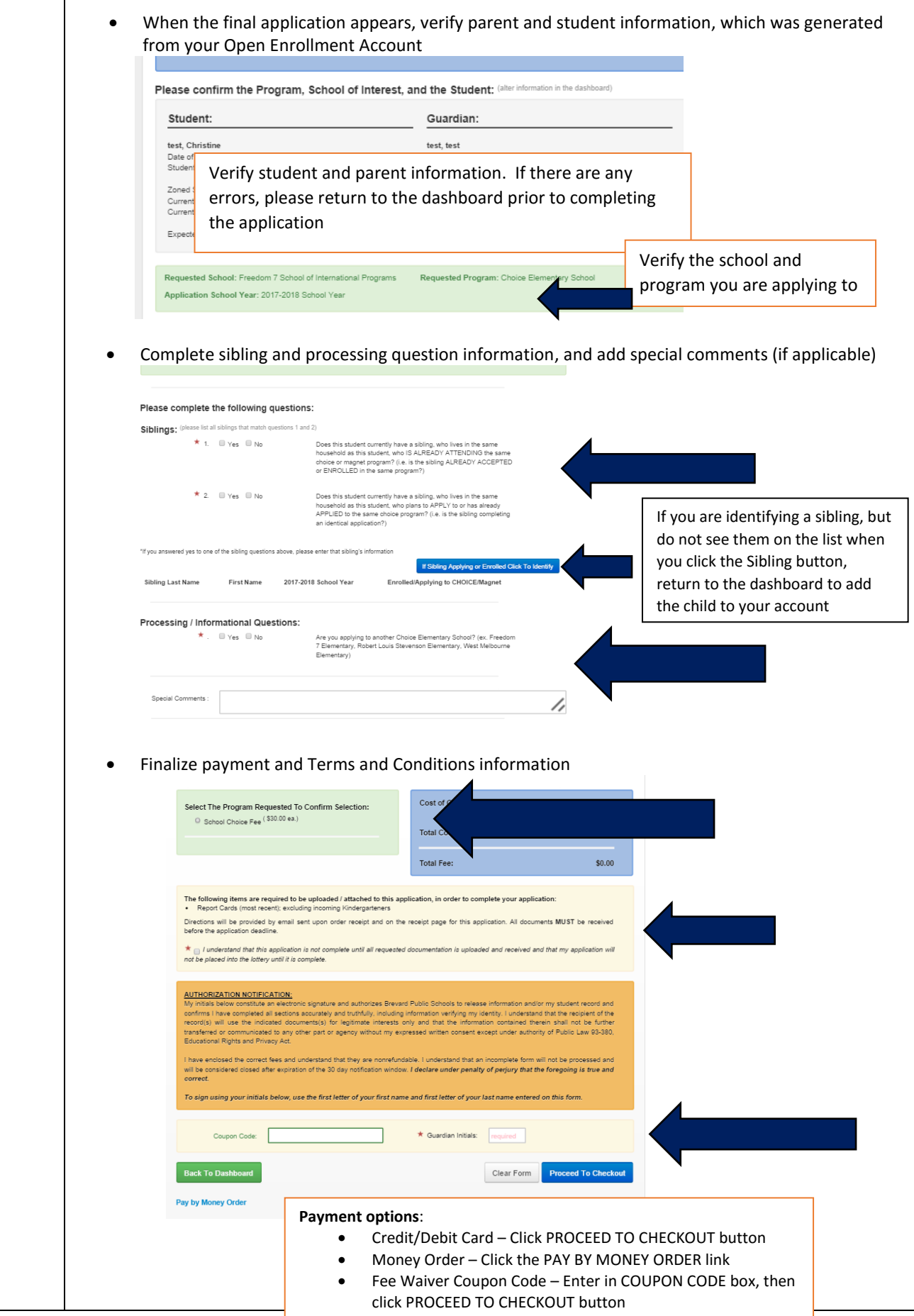

 $\mathbf{I}$ 

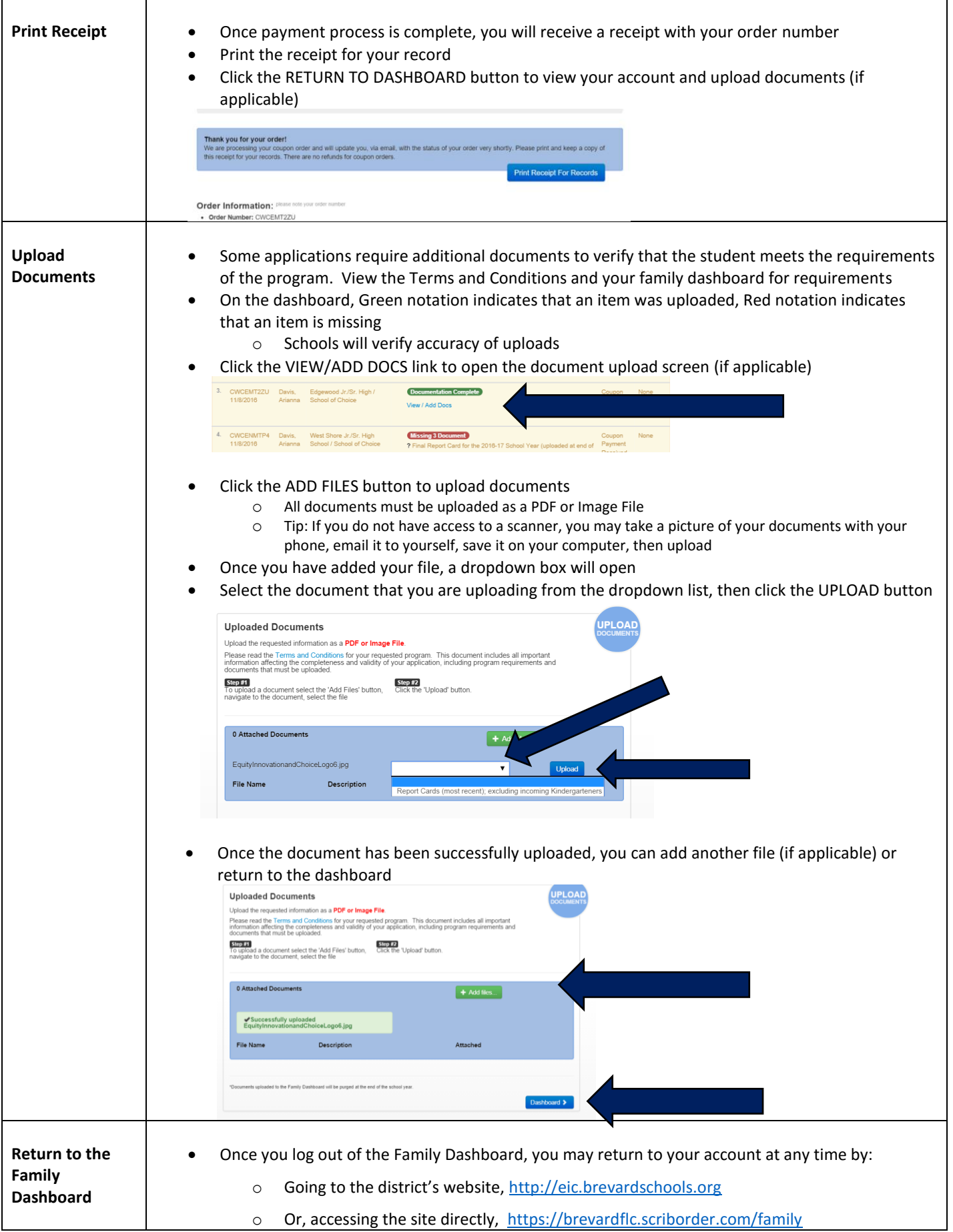